# **MODULO DE AGROCLIMATOLOGIA DEL SISTEMA DE INFORMACION DE L A UNIDAD DE RECURSOS AGROECOLOGICO DEL CENIAP (SIURAC).**

**Adriana CORTEZ**[1](#page-0-0) , Juan C. REY, Maria NUÑEZ, Maria RODRIGUEZ, Rodolfo SALAZAR y Blanca ROMERO

#### **1. Introducción**

En los últimos años se ha señalado con insistencia la importancia de la información climatológica para el sector agropecuario, ya que es utilizado como materia prima en investigaciones con el fin de mejorar la producción agrícola. El Instituto Nacional de Investigaciones Agropecuarias (INIA), como organismo de investigación del Estado adscrito al Ministerio de Ciencia y Tecnología y por convenio con la Organización Meteorológica Mundial (OMM), se dedica entre sus actividades a registrar las variables agrometeorológicas, brindar datos y análisis meteorológicos. A pesar de contar con un personal altamente capacitado para la captura y análisis de datos meteorológicos, no contaba con una herramienta lo suficientemente efectiva para agilizar los procesos de registros y análisis de datos meteorológicos. Toda la información que es generada por cada una de las estaciones, involucra una gran cantidad de documentación que requiere ser tratada de manera ágil e idónea para satisfacer los requerimientos de las instituciones nacionales e internacionales mediante el intercambio de información oportuna y confiable. En este sentido se crea el Sistema de Información de la Unidad de Recursos Agroecológicos del CENIAP (SIURAC), el cual pretende salvaguardar y hacer un uso mas eficiente e integrado de todo los datos generados en la unidad de agrometeorologia hasta el presente. Un sistema de información automatizado permite<br>coleccionar, registrar, procesar, almacenar, registrar, procesar, recuperar y mostrar información que es útil para la toma de decisiones (Montilva, 1990). El INIA, cuenta con un alto volumen de datos e información que han sido generado durante los últimos 50 años por la red agrometeorológica.

Por otra parte, la recolección de los datos agroclimatológicos se ha visto mermada en ciertas oportunidades por fallas en los equipos, debidas comúnmente a la falta de mantenimiento. En este sentido, se planteó la necesidad de desarrollar un sistema de información que permite llevar un inventario de los equipos de las estaciones, en combinación con un modulo de alerta que indica la necesidad de hacer mantenimiento a los diferentes equipos.

El objetivo de este trabajo fue el de integrar estos datos en un módulo que permita almacenar, procesar, recuperar, manipular e interpretar mas eficientemente los datos, adaptando el CLICOM como subsistema meteorológico y desarrollando el instrumental meteorológico.

EL presente trabajo se llevó a cabo en el CENIAP-Agrometeorología. La creación del Módulo de información de Agroclimatología del SIURAC se realizó de acuerdo a la metodología propuesta por Montilva (1990). Cada uno de los subsistemas de información se generaron de acuerdo a los siguientes pasos:<br>a.- Diseño Preliminar (Prototipo)

- a.- Diseño Preliminar (Prototipo)<br>b.- Diseño detallado
- b.- Diseño detallado<br>c.- Construcción
- c.- Construcción<br>d.- Prueba (Valid
- Prueba (Validación)
- 

e.- Implantación<br>Para el caso del Subsistema de información Meteorología se partió de las actividades desarrolladas previamente en el proyecto de la Red de estaciones meteorológicas del INIA y se complementará con las acciones a ejecutar en el proyecto "FORTALECIMIENTO DE LA RED AGROCLIMATICA DEL INIA" (ODI, 2001- 2002). Por su parte, el subsistema de Instrumental Meteorológico se desarrolló enteramente mediante esta actividad.

**a.-Diseño Preliminar del Sub-sistema (Prototipo):**Se diseño un modelo preliminar para cada sub-sistema del Módulo de Agroclimatología donde se indicó los datos que contendrá el sistema y las funciones que cumplirá. **b.-Diseño detallado del Subsistema:** Una vez que se determinó el prototipo del sub-sistema de información se procedió al diseño detallado, para lo cual se realizó en diseño de entradas y salidas, el diseño de la base de datos datos, diseño de progamas y porcedimientos, el ensanblaje del paquete de diseño y la planificación de pruebas.

**c.-Construcción del Sub-sistema:** Durante esta fase se construyó el sub-sistema de información de acuerdo a las especificaciones que se determinaron en el paquete de diseño. Este se realizó a través del lenguaje de programación Microsoft Visual Fox Pro (1996). Para ello se realizó el diseño y construcción de pruebas, la codificación de los programas, la creación de la base de datos, la elaboración de los manuales de usuario y técnico y la creación de la librería de programas.

**d.-Prueba del Subsistema:** Durante esta fase se verificó el funcionamiento global del subsistema de información para tratar de encontrar discrepancias entre el subsistema construido y los objetivos planteados inicialmente. Para esta fase se siguió todos los pasos establecidos en el Plan de Pruebas.

**e.- Implantación del Sistema:** Consistió en ponerlo en operación. Durante esta fase se adiestró al personal que está a cargo de la operación del subsistema, se hizó una prueba de aceptación en la unidad y se realizó una evaluación final para establecer su funcionalidad y rendimiento.

## **2. Materiales y métodos**

<span id="page-0-0"></span> <sup>1</sup> Instituto nacional de investigaciones agrícolas INIA. Centro nacional de investigaciones agropecuarias. CENIAP, Recursos Agroecológicos. Departamento de Agrometeorologia, Apartado postal 4846, Maracay 2101, Estado Aragua, Venezuela. TELEFAX: 00-58-0243-2471874. E-mail: acortez@inia.gov.ve

### **3. Resultados y discusión Subsistema meteorológico: CLICOM**

El CLICOM es un software para el tratamiento y procesamiento de datos climatológicos, distribuido por la Organización Meteorológica Mundial (OMM) para los países asociados. En Venezuela fue instalado a mediados del año 1987 y en el INIA en el año 2000; autorizado por el servicio de Meteorología de las Fuerzas Armadas Venezolanas (SEMETFAV). El CLICOM permite el manejo y análisis de la data climática de manera de obtener promedios mensuales, diarios, Valores Máximos, Mínimos, Desviación Estándar y Gráficos. Mediante este trabajo se ha venido adaptando el CLICOM a las necesidades del INIA. En gran parte esta adaptación se ha venido realizando con el lenguaje de programación visual fox pro (Microsoft, 1996). como ejemplo, el sistema muestra las entrada y salidas de la data de CLICOM, de una forma mas amigable con el usuario a través de una interfaz gráfica (pantalla orientadas a objetos), desarrollada por medio del Visual Foxpro (Figura1).

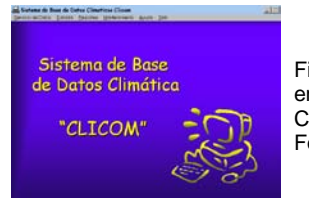

Figura 1. Pantalla de **SISTEMA** CLICOM. (Interfase Visual FoxPro - CLICOM.)

De la misma forma, las entradas y salidas de la solicitud de información como la generación del ingreso directamente al sistema de los datos de los solicitante e información requerida (Figura 2).

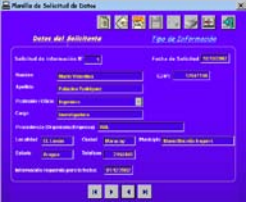

Figura 2: Pantalla de ingreso de datos del los usuarios del sistema CLICOM.

El sistema presenta todos los registros históricos de las 20 estaciones de la red agrometeorologicas del INIA, pudiendo generar reportes con análisis de la data climática, de manera de obtener promedios mensuales, diarios, Valores Máximos, Mínimos, Desviación Estándar y Gráficos (Figura 3).

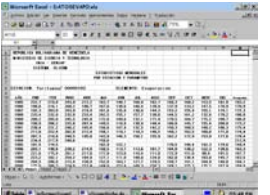

Figura 3. Reporte de datos mensuales de la Estación Yaritagua.

El sistema genera los reportes de salidas como Planilla de solicitud del usuario, la Planilla de constancia de entrega de la información solicitada y Reportes de salidas por elementos anuales y consultas anuales o mensuales de los diferentes usuarios del sistema.

**Subsistema instrumental meteorológico. (SIMIM)** El propósito del SIMIM es mostrar la automatización de proceso de mantenimiento del equipo de instrumental agrometeorológicos de la red del Instituto nacional de investigaciones agropecuaria.

Este sistema es un medio eficaz para compartir la información. Para esto, el sistema se instaló en la Unidad de Agroclimatología (CENIAP-Maracay), y en el futuro, en todas las estaciones meteorológicas, lo que establecerá una interconexión entre ellas, proporcione y obtenga información actualizada, evite pérdidas, demoras y aproveche de manera eficiente los recursos tecnológicos disponibles.

El sistema presenta las alertas de los mantenimientos pendientes, por trimestre, como se muestra en la figura 4 y 5.

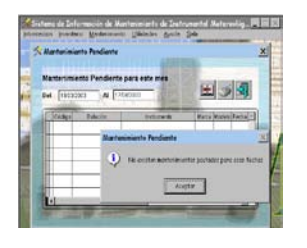

Figura 4. Alerta sobre los mantenimientos.

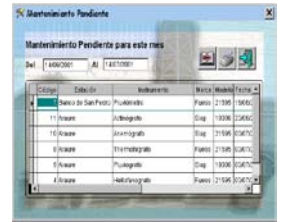

Figura 5. Reporte de mantenimientos pendientes..

4. Conclusión.

Se adaptaron y desarrollaron sistemas de mucha utilidad no solo para la red agrometeorológica del INIA sino para los usuarios de la información climática. De esta forma se obtuvo:

El Sistema CLICOM el cual permite el manejo y análisis de la data climática de manera de obtener promedios mensuales, diarios, Valores Máximos, Mínimos, Desviación Estándar y Gráficos.

Interfase amigable con el usuario, lo cual permitirá el acceso al sistema en forma mas rápida, además de los ingresos de datos de los usuarios, información solicitada, con lo cual se podrán obtener reportes del uso del sistema por parte de usuarios, datos tipos y frecuencia de los mismos, dichos reportes se podrán extraer en forma mensual o anual.

Estandarización de la información climatológica a nivel mundial, presentándose las facilidades para el intercambio de información a través de la OMM, para la realización de publicaciones.

El sistema SIMIM para registro del mantenimiento de los instrumentos meteorológicos de la diferentes estaciones de la red del INIA . Este sistema proporciona un control de los mantenimiento de los instrumentos, evitando así su deterioro y asegurando su funcionamiento en la estación.

#### **5. Referencias bibliográficas**

.- Microsoft (1996). Visual Fox Pro. Manual del Programador. Versión 5.0. Microsoft Corporation.

Montilva, j. 1990. Desarrollo de sistemas de información. textos avedes. 5ta. reimpresión. editorial venezolana c.a. Mérida.

.- ODI. (2001) Proyecto INIA 4001 "Fortalecimiento de la red agroclimática del INIA". Instituto nacional de investigaciones agrícolas. Centro nacional de investigaciones agropecuarias. Venezuela.

.- Rey, J. C; Nuñez, C y Cortez, A. (1999). Integración, Manejo y Modelaje de los Datos Agroecológicos en un Sistema de Información. INIA.